*BJT Microwave Devices Formulas...* 1/9

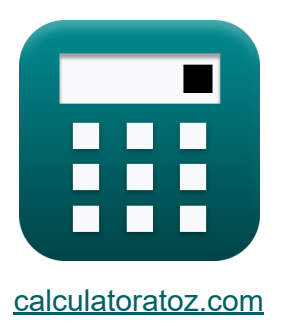

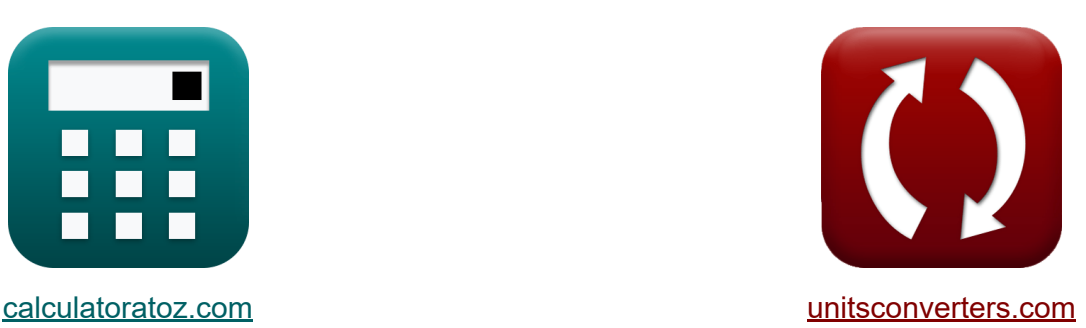

# **Urządzenia mikrofalowe BJT Formuły**

[Kalkulatory!](https://www.calculatoratoz.com/pl) Przykłady! [konwersje!](https://www.unitsconverters.com/pl) Przykłady!

Zakładka **[calculatoratoz.com](https://www.calculatoratoz.com/pl)**, **[unitsconverters.com](https://www.unitsconverters.com/pl)**

Najszerszy zasięg kalkulatorów i rośnięcie - **30 000+ kalkulatorów!** Oblicz z inną jednostką dla każdej zmiennej - **W wbudowanej konwersji jednostek!**

Najszerszy zbiór miar i jednostek - **250+ pomiarów!**

Nie krępuj się UDOSTĘPNIJ ten dokument swoim znajomym!

*[Zostaw swoją opinię tutaj...](https://docs.google.com/forms/d/e/1FAIpQLSf4b4wDgl-KBPJGChMJCxFlqrHvFdmw4Z8WHDP7MoWEdk8QOw/viewform?usp=pp_url&entry.1491156970=Urz%C4%85dzenia%20mikrofalowe%20BJT%20Formu%C5%82y)*

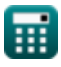

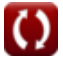

## **Lista 15 Urządzenia mikrofalowe BJT Formuły**

### **Urządzenia mikrofalowe BJT**

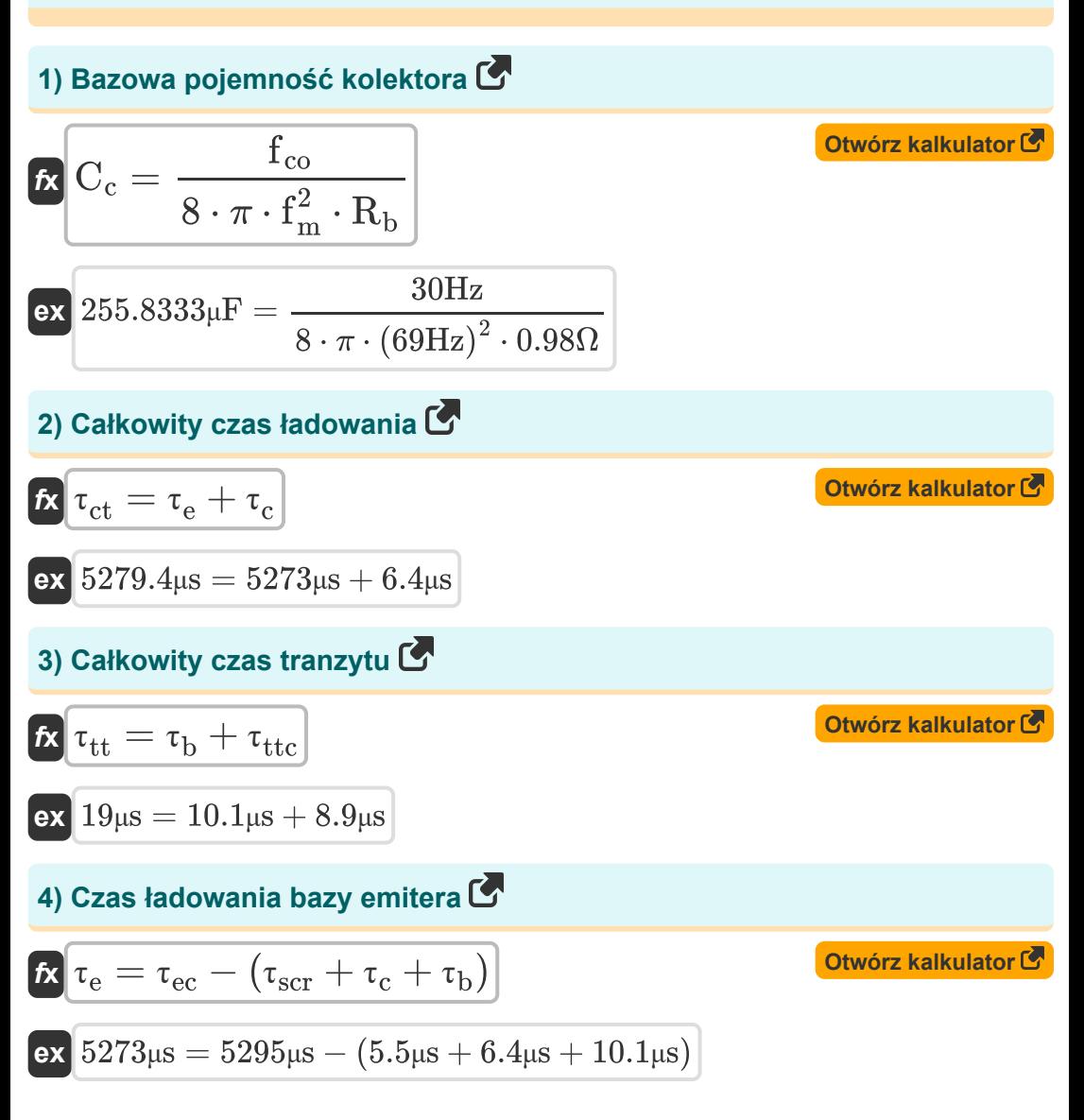

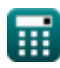

*BJT Microwave Devices Formulas...* 3/9

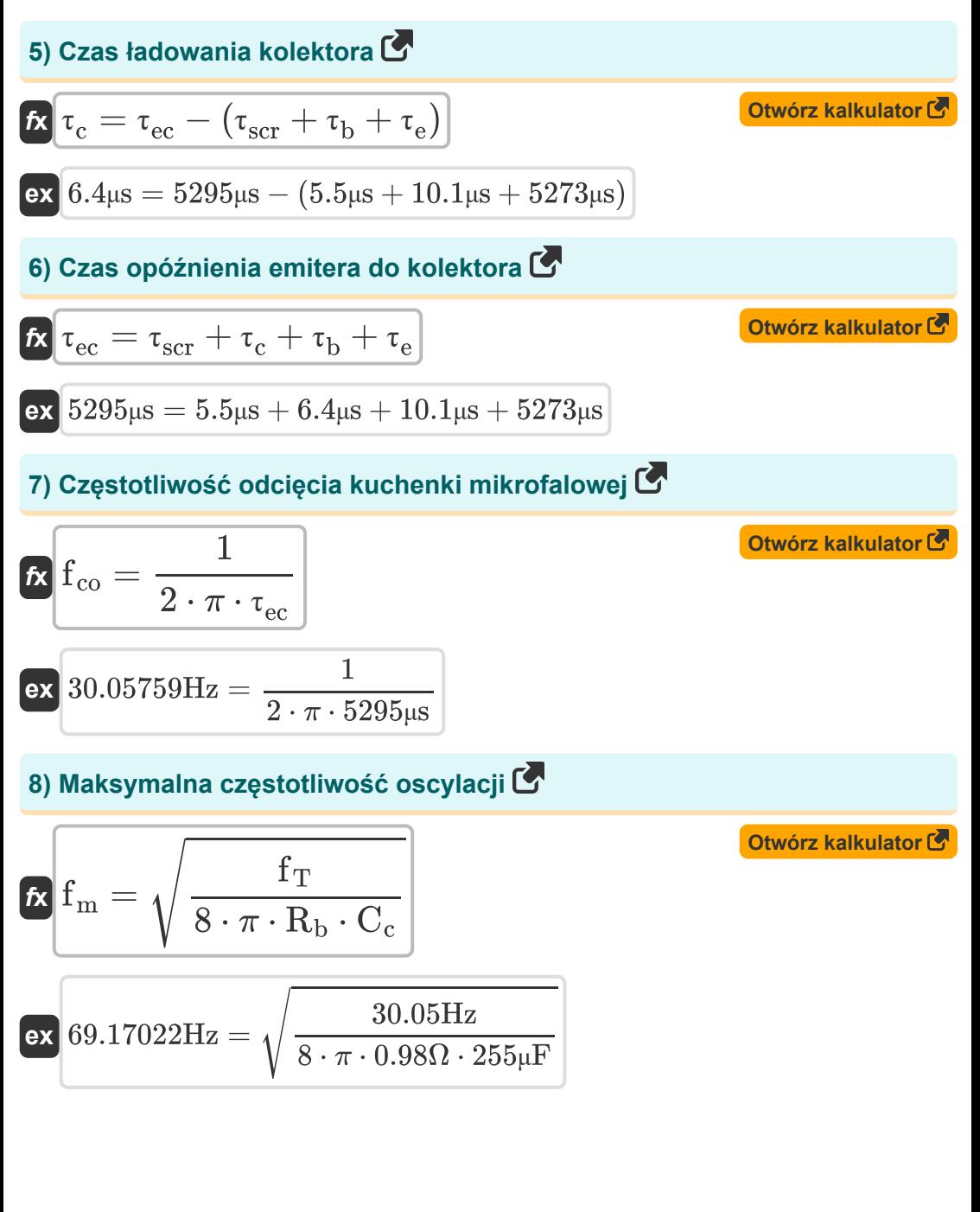

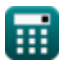

*BJT Microwave Devices Formulas...* 4/9

#### **9) Odległość między emiterem a kolektorem**

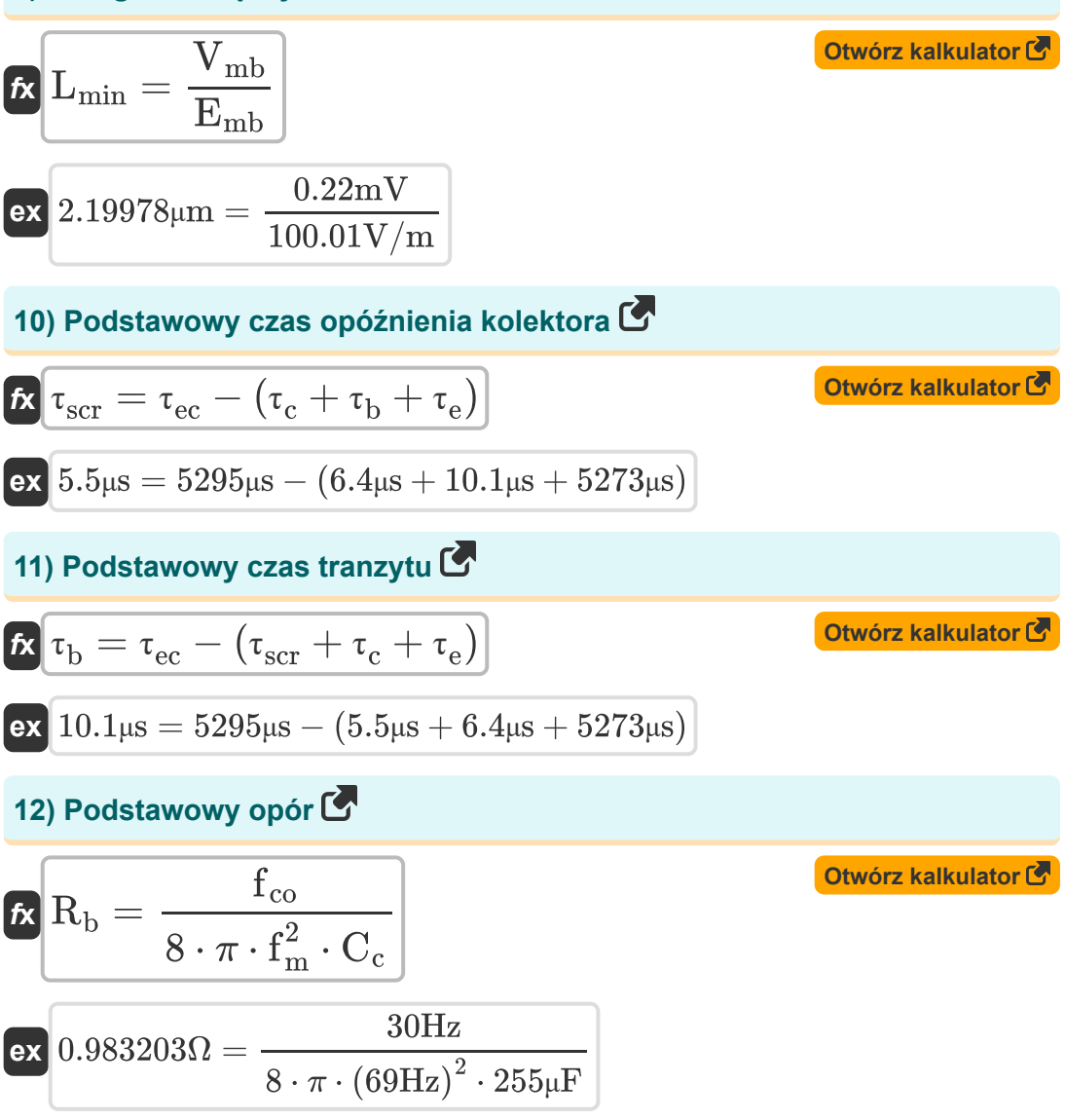

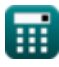

*BJT Microwave Devices Formulas...* 5/9

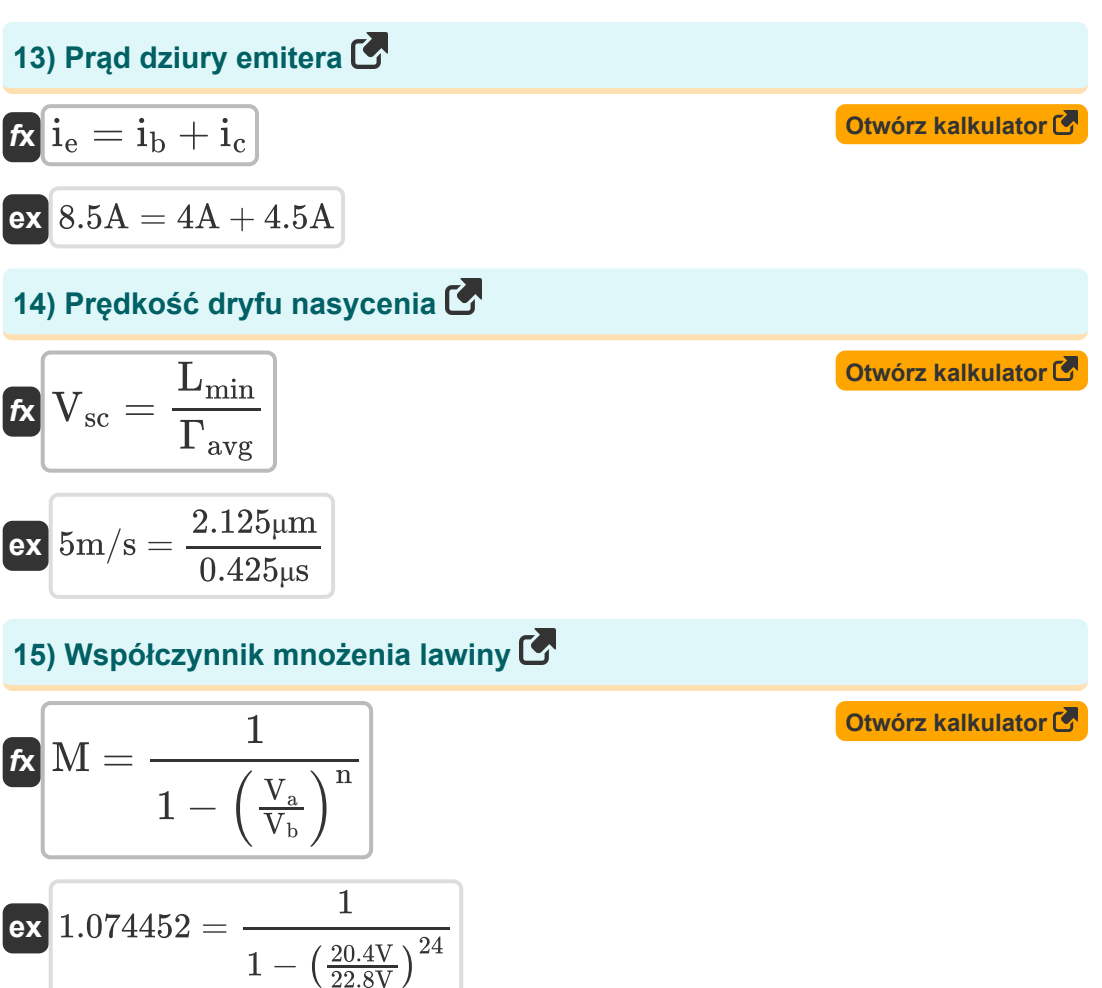

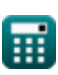

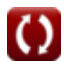

## **Używane zmienne**

- **C<sup>c</sup>** Bazowa pojemność kolektora *(Mikrofarad)*
- **Emb** Maksymalne pole elektryczne w BJT *(Wolt na metr)*
- **fco** Częstotliwość odcięcia w BJT *(Herc)*
- **f<sup>m</sup>** Maksymalna częstotliwość oscylacji *(Herc)*
- **f<sup>T</sup>** Częstotliwość wzmocnienia zwarcia wspólnego emitera *(Herc)*
- **i<sup>b</sup>** Prąd bazowy *(Amper)*
- **i<sup>c</sup>** Prąd kolektora *(Amper)*
- **i<sup>e</sup>** Prąd dziury emitera *(Amper)*
- **Lmin** Odległość emitera od kolektora *(Mikrometr)*
- **M** Współczynnik mnożenia lawiny
- **n** Dopingowy współczynnik liczbowy  $\bullet$
- **R<sup>b</sup>** Odporność podstawowa *(Om)*
- **V<sup>a</sup>** Zastosowane napięcie *(Wolt)*
- **V<sup>b</sup>** Napięcie przebicia lawiny *(Wolt)*
- **Vmb** Maksymalne przyłożone napięcie w BJT *(Miliwolt)*
- **Vsc** Prędkość dryfu nasyconego w BJT *(Metr na sekundę)*
- **Γavg** Średni czas przejścia emitera do kolektora *(Mikrosekunda)*
- **τ<sup>b</sup>** Podstawowy czas tranzytu *(Mikrosekunda)*
- **τ<sup>c</sup>** Czas ładowania kolektora *(Mikrosekunda)*
- **τct** Całkowity czas ładowania *(Mikrosekunda)*
- **τ<sup>e</sup>** Czas ładowania emitera *(Mikrosekunda)*

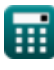

*BJT Microwave Devices Formulas...* 7/9

- **τec** Czas opóźnienia kolektora emitera *(Mikrosekunda)*
- **τscr** Czas opóźnienia kolektora podstawowego *(Mikrosekunda)*
- **T<sub>tt</sub>** Całkowity czas tranzytu *(Mikrosekunda)*
- **T<sub>ttc</sub> Region wyczerpania kolektorów** *(Mikrosekunda)*

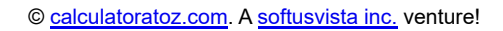

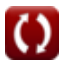

### **Stałe, funkcje, stosowane pomiary**

- Stały: **pi**, 3.14159265358979323846264338327950288 *Costante di Archimede*
- Funkcjonować: **sqrt**, sqrt(Number) *Una funzione radice quadrata è una funzione che accetta un numero non negativo come input e restituisce la radice quadrata del numero di input specificato.*
- Pomiar: **Długość** in Mikrometr (μm) *Długość Konwersja jednostek*
- Pomiar: **Czas** in Mikrosekunda (μs) *Czas Konwersja jednostek*
- Pomiar: **Prąd elektryczny** in Amper (A) *Prąd elektryczny Konwersja jednostek*
- Pomiar: **Prędkość** in Metr na sekundę (m/s) *Prędkość Konwersja jednostek*
- Pomiar: **Częstotliwość** in Herc (Hz) *Częstotliwość Konwersja jednostek*
- Pomiar: **Pojemność** in Mikrofarad (μF) *Pojemność Konwersja jednostek*
- Pomiar: **Odporność elektryczna** in Om (Ω) *Odporność elektryczna Konwersja jednostek*
- Pomiar: **Siła pola elektrycznego** in Wolt na metr (V/m) *Siła pola elektrycznego Konwersja jednostek*
- Pomiar: **Potencjał elektryczny** in Miliwolt (mV), Wolt (V) *Potencjał elektryczny Konwersja jednostek*

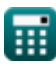

*BJT Microwave Devices Formulas...* 9/9

### **Sprawdź inne listy formuł**

- **Urządzenia mikrofalowe BJT Formuły**
- **Charakterystyka MESFET-u Formuły**
- **Obwody nieliniowe Formuły**
- **Urządzenia parametryczne Formuły**

Nie krępuj się UDOSTĘPNIJ ten dokument swoim znajomym!

### **PDF Dostępne w**

[English](https://www.calculatoratoz.com/PDF/Nodes/8306/Bjt-microwave-devices-Formulas_en.PDF) [Spanish](https://www.calculatoratoz.com/PDF/Nodes/8306/Bjt-microwave-devices-Formulas_es.PDF) [French](https://www.calculatoratoz.com/PDF/Nodes/8306/Bjt-microwave-devices-Formulas_fr.PDF) [German](https://www.calculatoratoz.com/PDF/Nodes/8306/Bjt-microwave-devices-Formulas_de.PDF) [Russian](https://www.calculatoratoz.com/PDF/Nodes/8306/Bjt-microwave-devices-Formulas_ru.PDF) [Italian](https://www.calculatoratoz.com/PDF/Nodes/8306/Bjt-microwave-devices-Formulas_it.PDF) [Portuguese](https://www.calculatoratoz.com/PDF/Nodes/8306/Bjt-microwave-devices-Formulas_pt.PDF) [Polish](https://www.calculatoratoz.com/PDF/Nodes/8306/Bjt-microwave-devices-Formulas_pl.PDF) [Dutch](https://www.calculatoratoz.com/PDF/Nodes/8306/Bjt-microwave-devices-Formulas_nl.PDF)

*3/15/2024 | 7:53:38 AM UTC [Zostaw swoją opinię tutaj...](https://docs.google.com/forms/d/e/1FAIpQLSf4b4wDgl-KBPJGChMJCxFlqrHvFdmw4Z8WHDP7MoWEdk8QOw/viewform?usp=pp_url&entry.1491156970=Urz%C4%85dzenia%20mikrofalowe%20BJT%20Formu%C5%82y)*

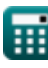